みんなのマップ by NeoGIS

8.「検索機能」

属性検索は、全文検索です。

例えば、「会館」と入力し検索すると、

表示中の避難場所から、○○会館の一覧が検索表示されます。

「全域」チェックボックスがONの場合は、表示中の避難場所だけでなく、全域か ら検索されます。

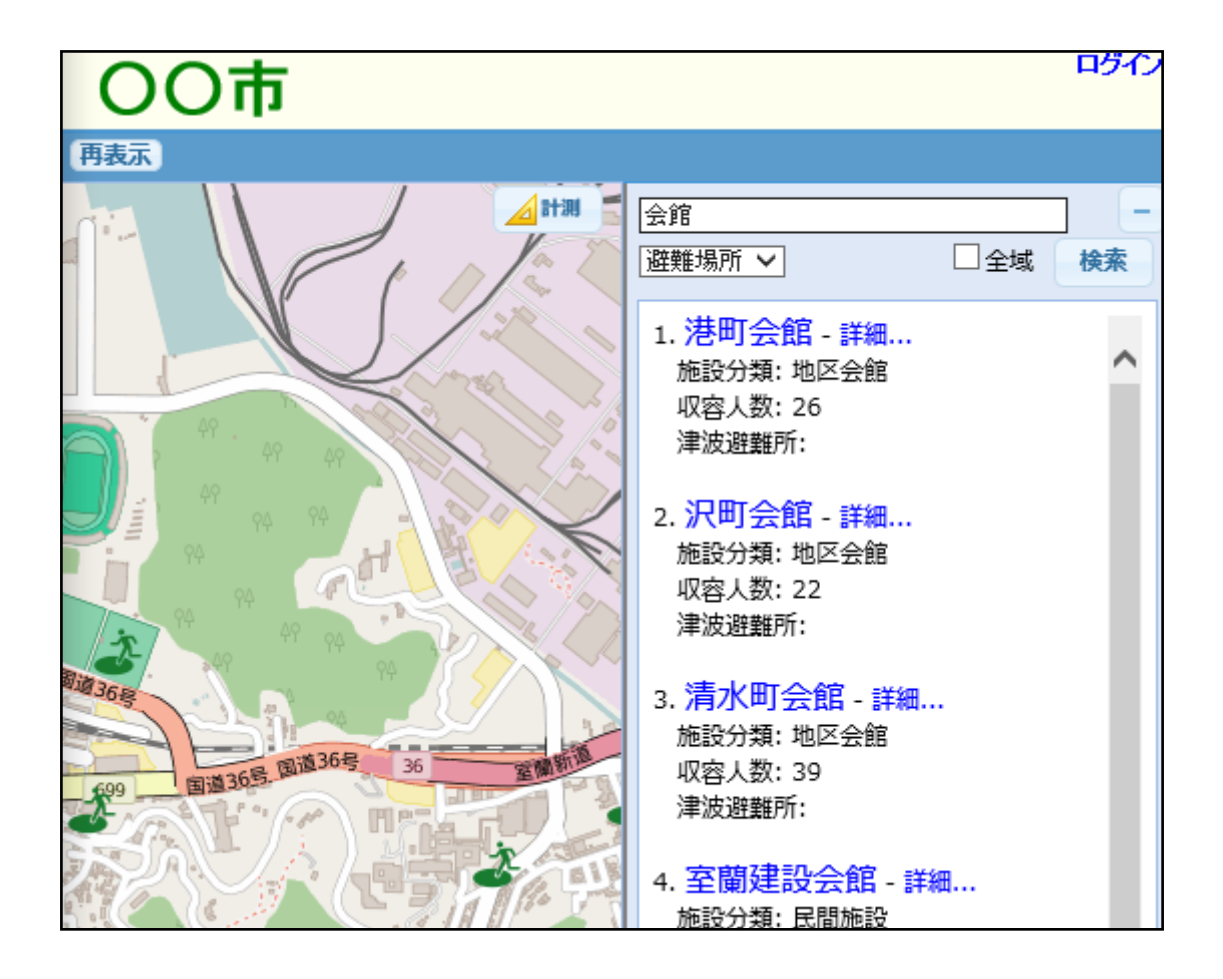